## N]a US&\$&& Dca ]YgnWhYb]Y F cn\_yUX ! N6!(&( fHm[ %&\$Ł

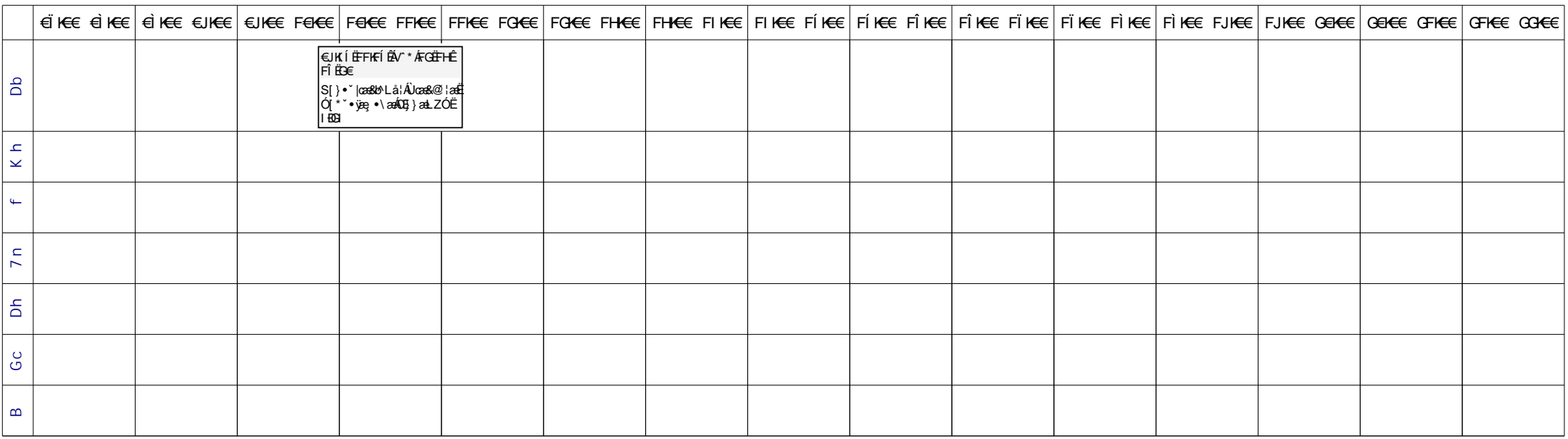